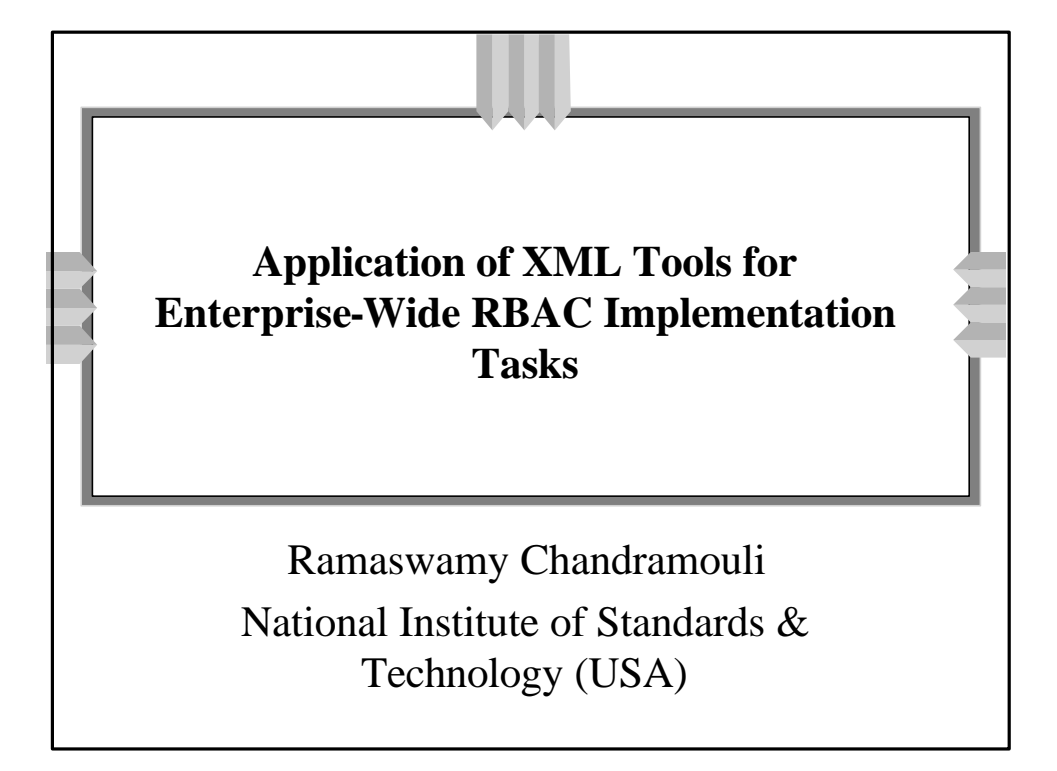

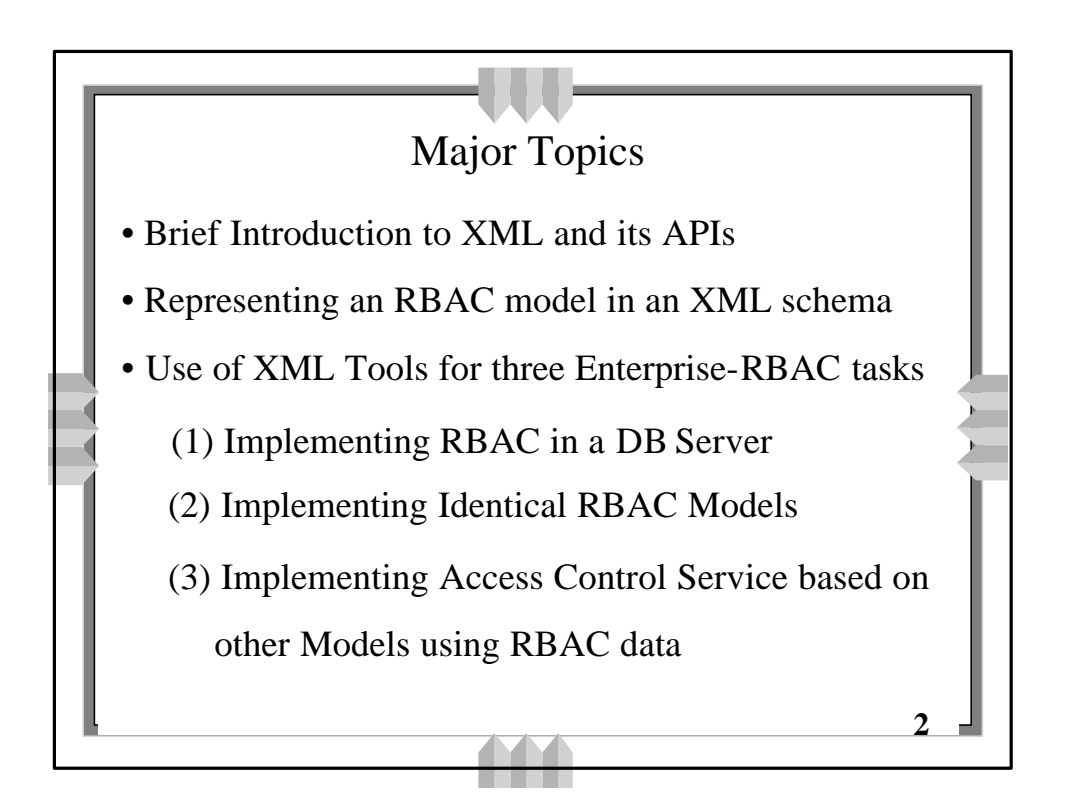

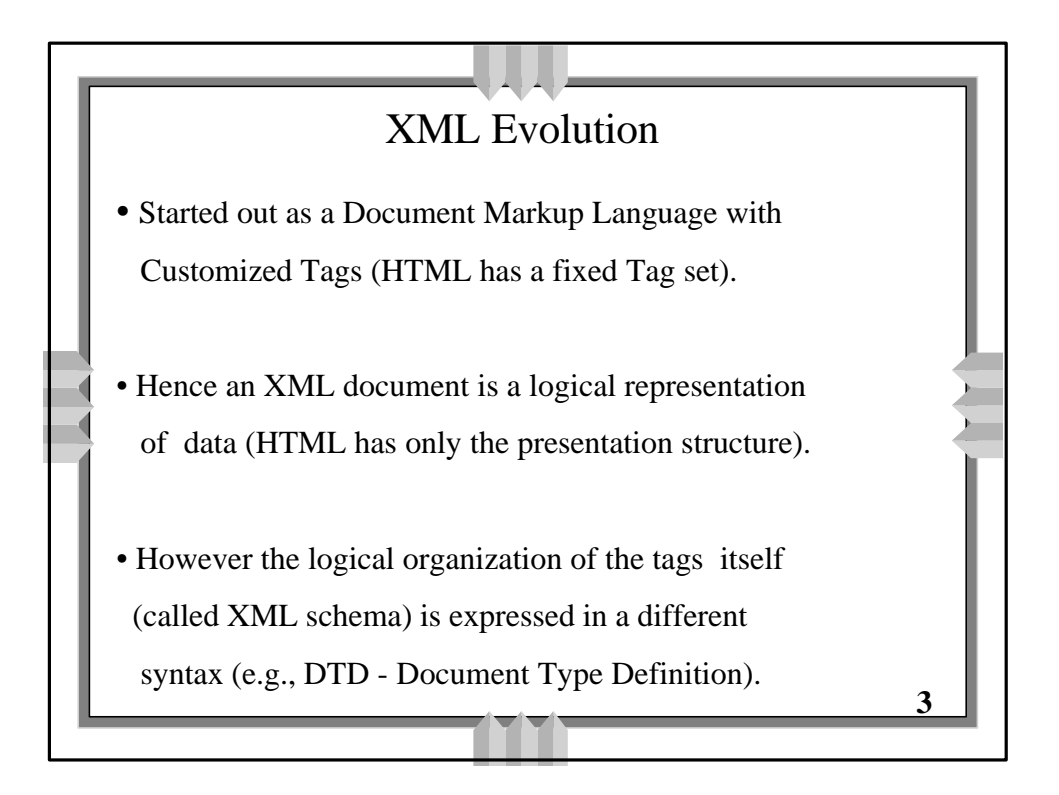

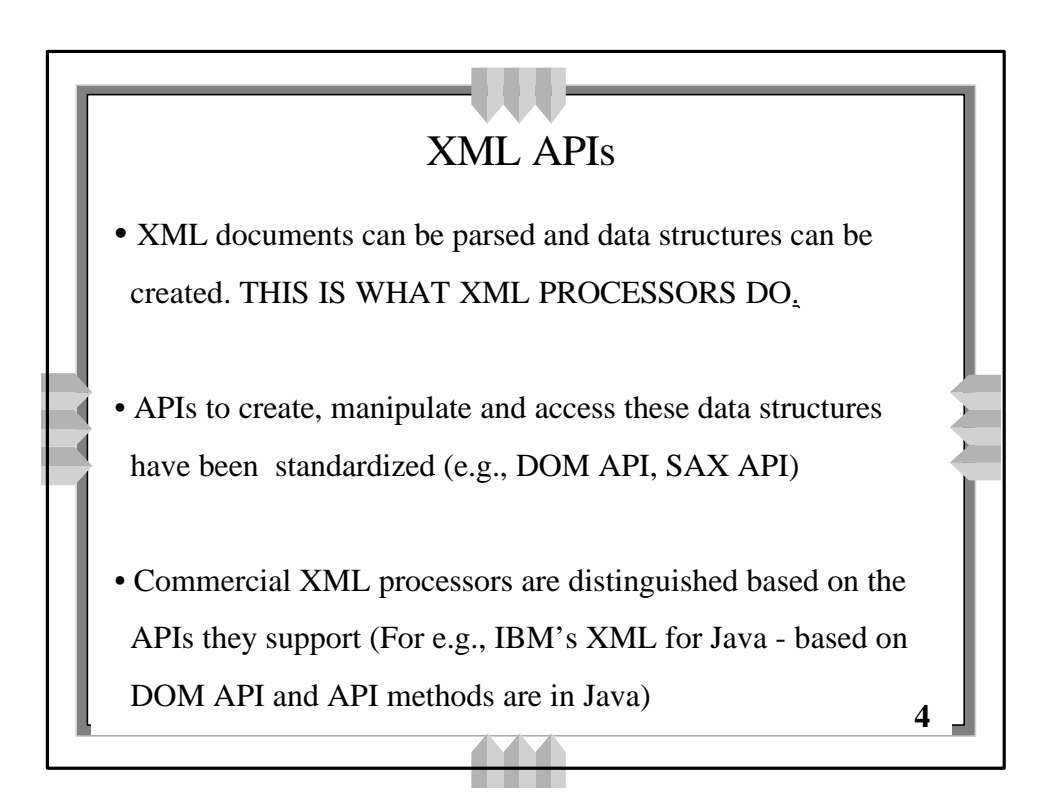

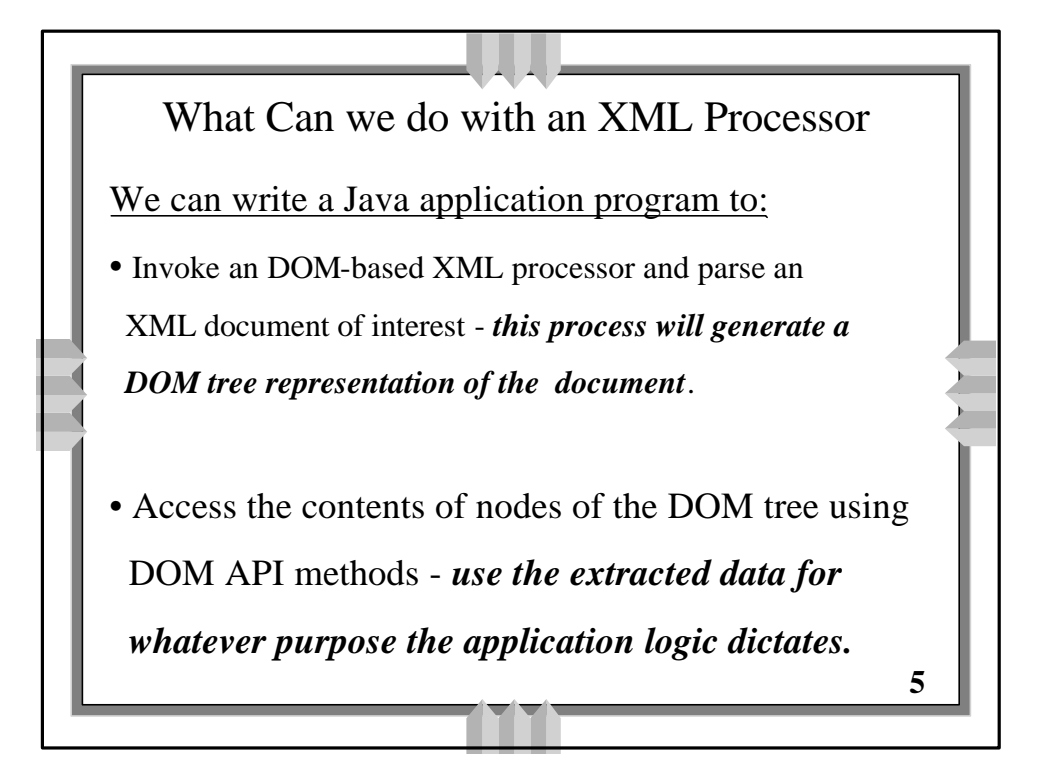

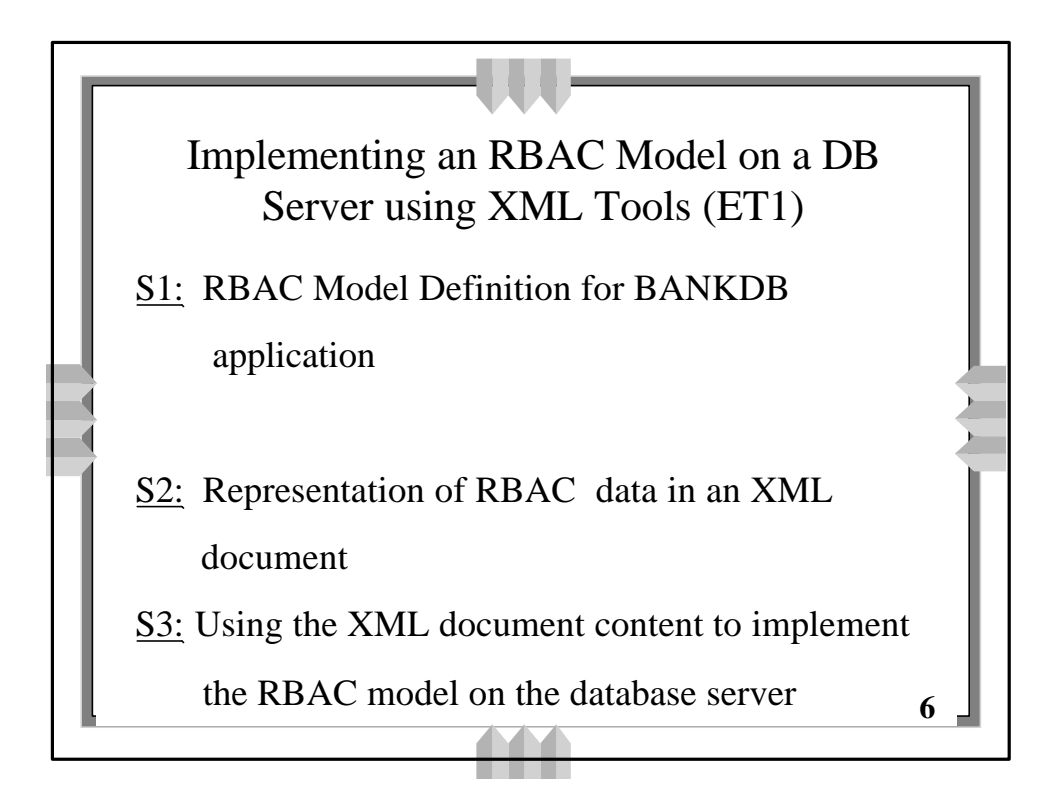

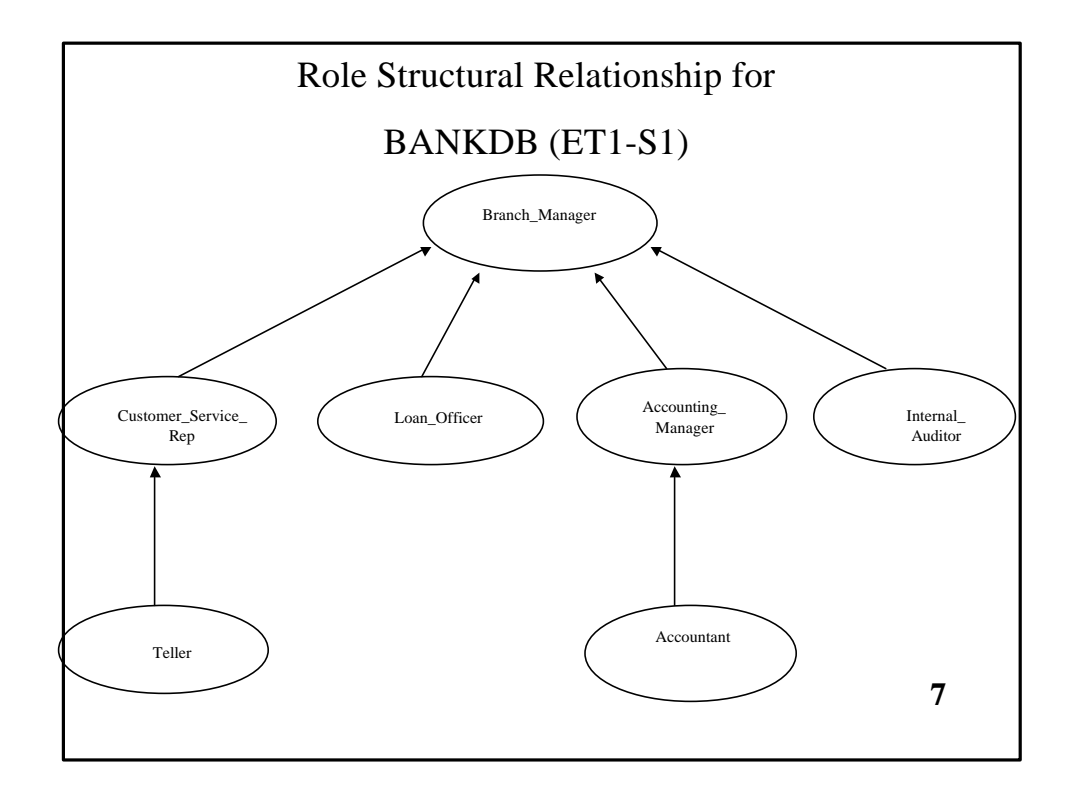

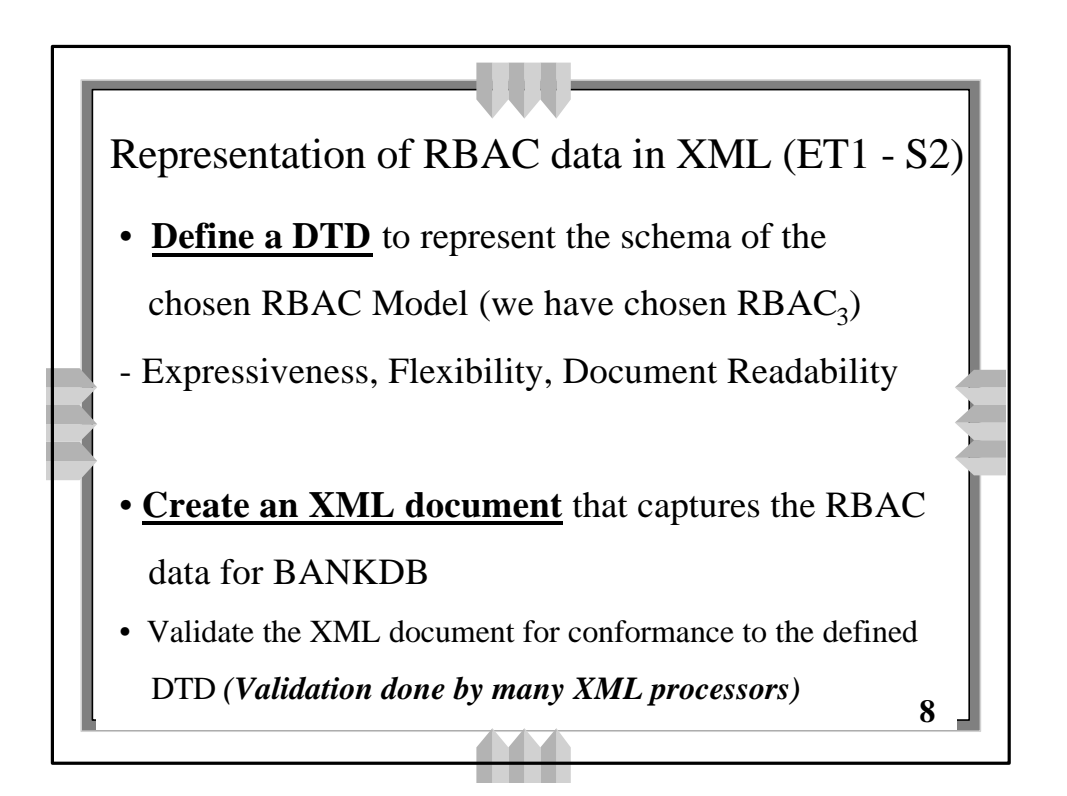

## **RBAC.dtd**

## **(Schema for RBAC<sup>3</sup> Model)**

**<!ELEMENT Role\_Graph (Application , (role )\* )\*>**

**<!ELEMENT Application (DB\_Name , Server )> <!ELEMENT DB\_Name (#PCDATA )> <!ELEMENT Server (#PCDATA )> <!ELEMENT role (Name , Cardinality? , (Parent\_Role?)\* , (Child\_Role?)\* , (SSD\_Role?)\* , (DSD\_Role?)\* )> <!ELEMENT Name (#PCDATA )> <!ELEMENT Cardinality (#PCDATA )> <!ELEMENT Parent\_Role (#PCDATA )> <!ELEMENT Child\_Role (#PCDATA )> <!ELEMENT SSD\_Role (#PCDATA )> <!ELEMENT DSD\_Role (#PCDATA )>**

**9**

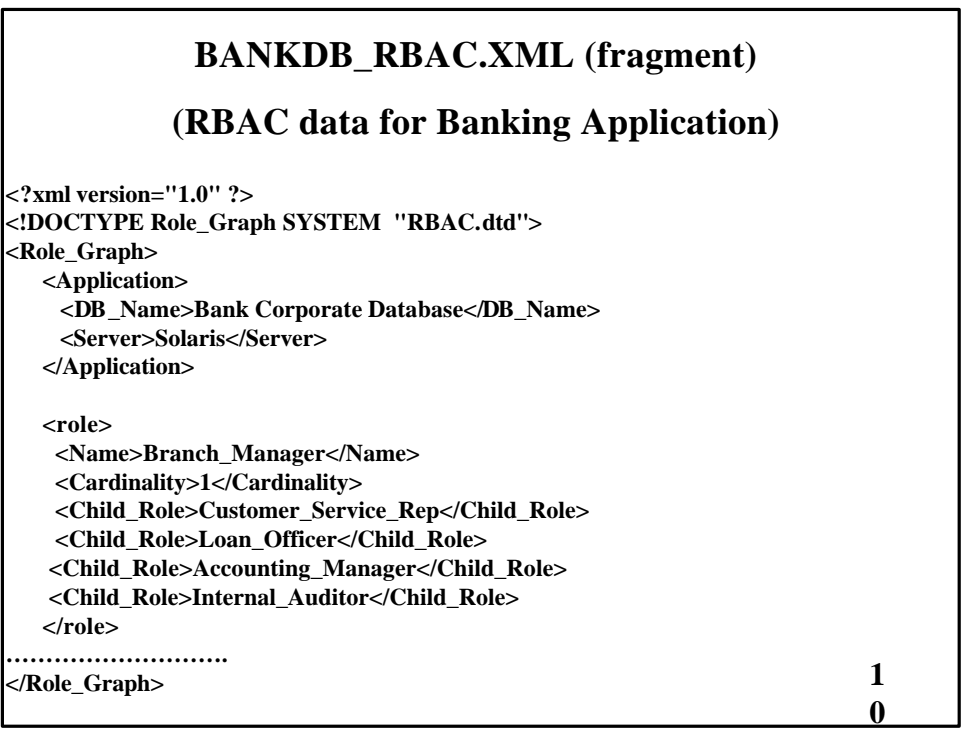

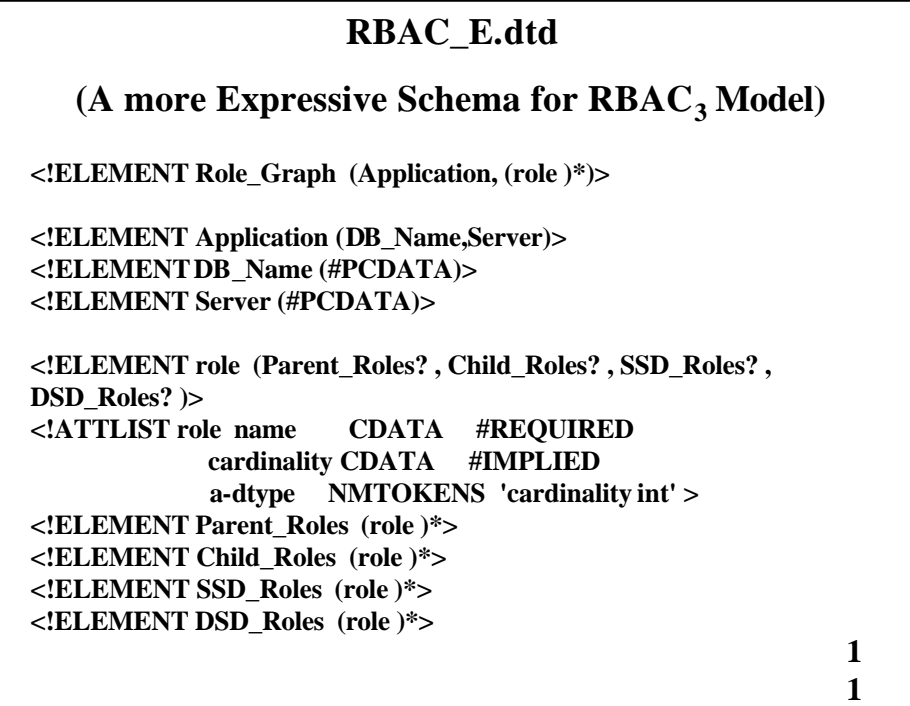

## **BANKDB\_RBAC.XML (fragment) (Conforming to RBAC\_E.dtd)**

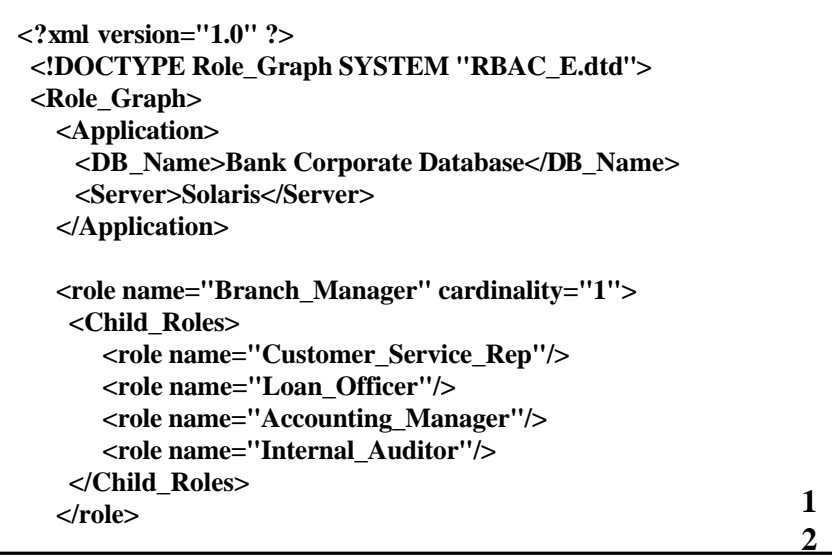

## **BANKDB\_RBAC.XML (fragment) (contd …) (Conforming to RBAC\_E.dtd)**

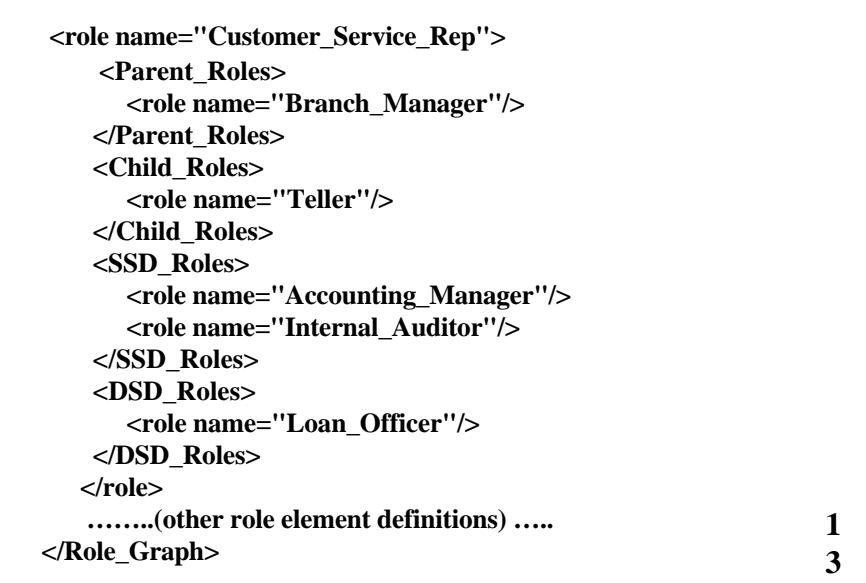

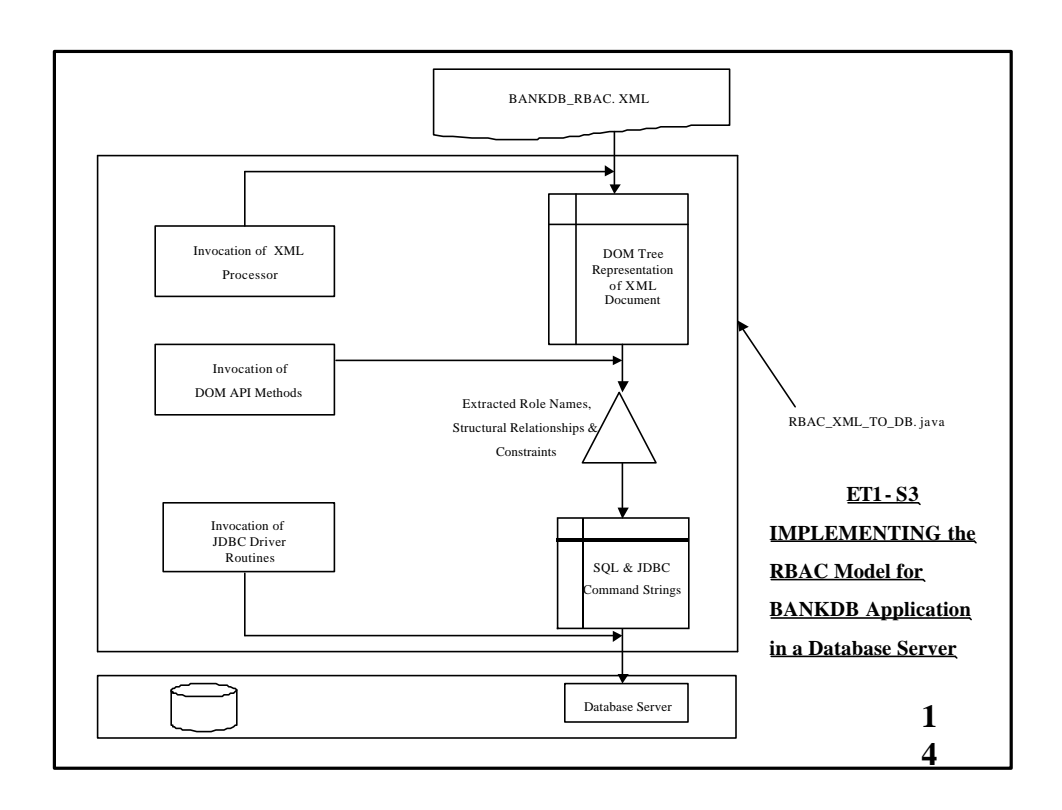

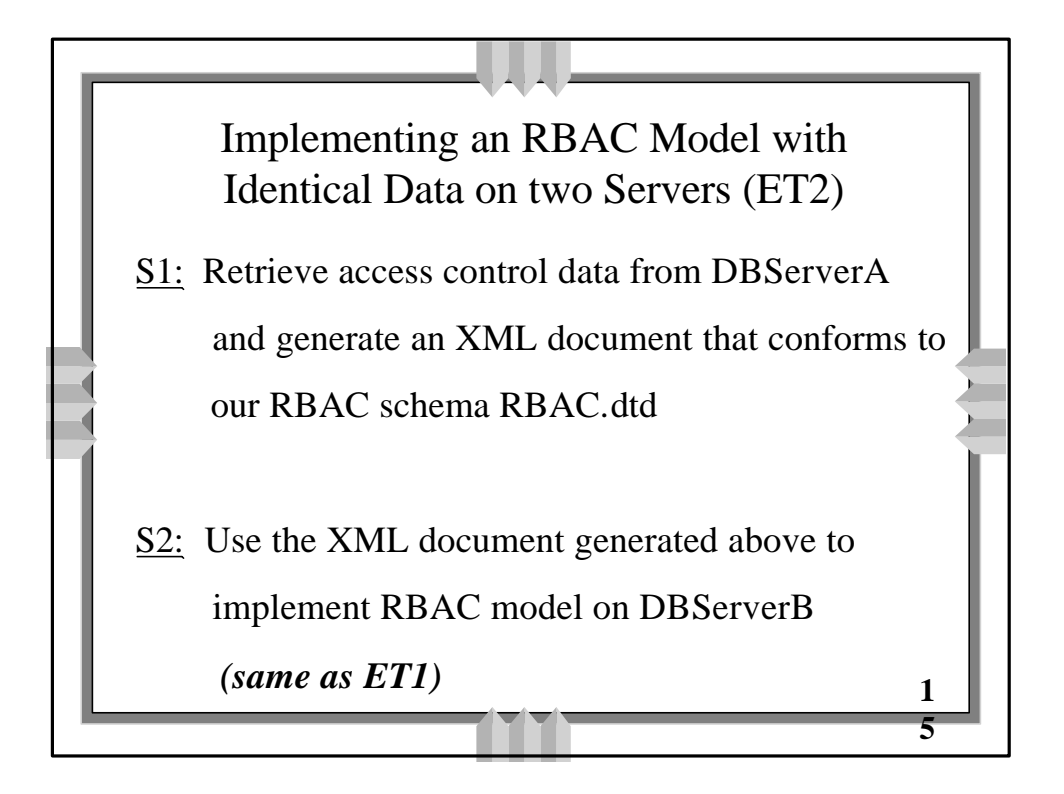

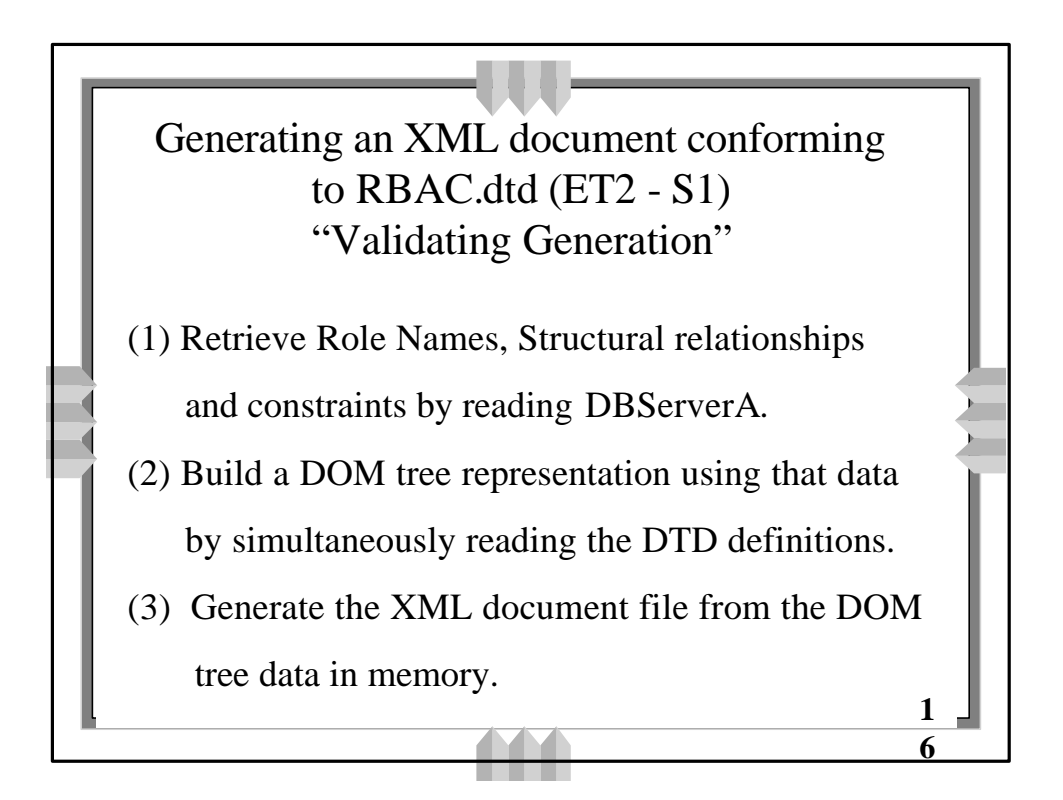

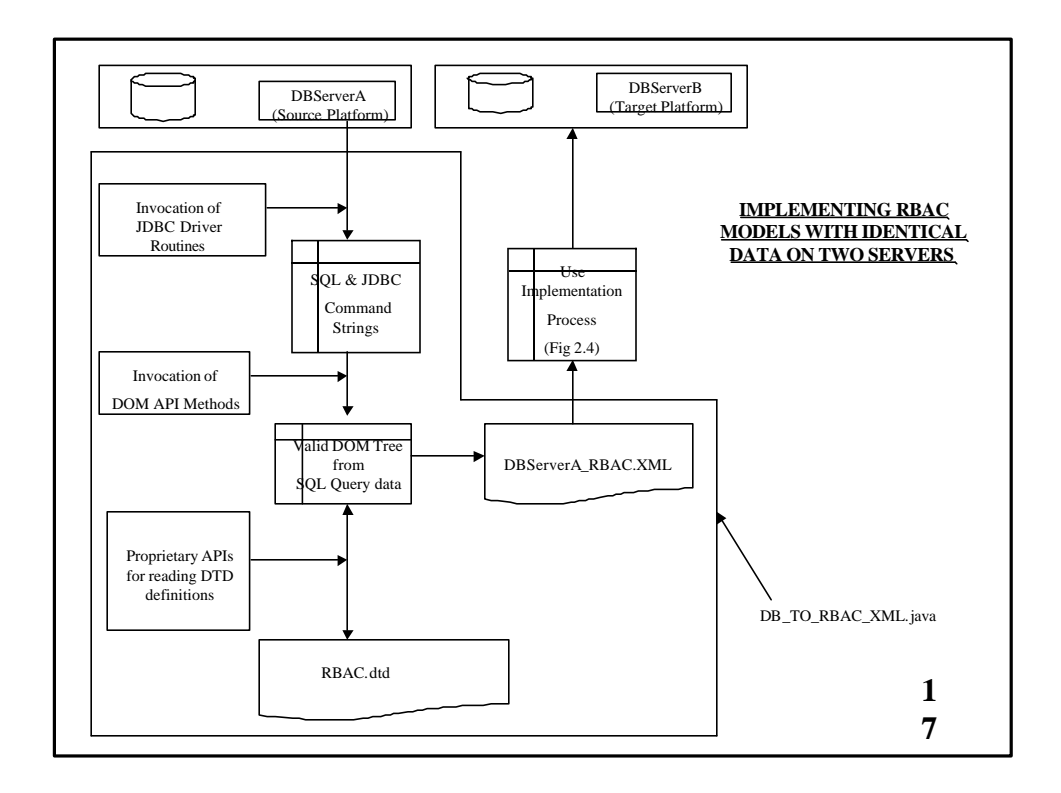

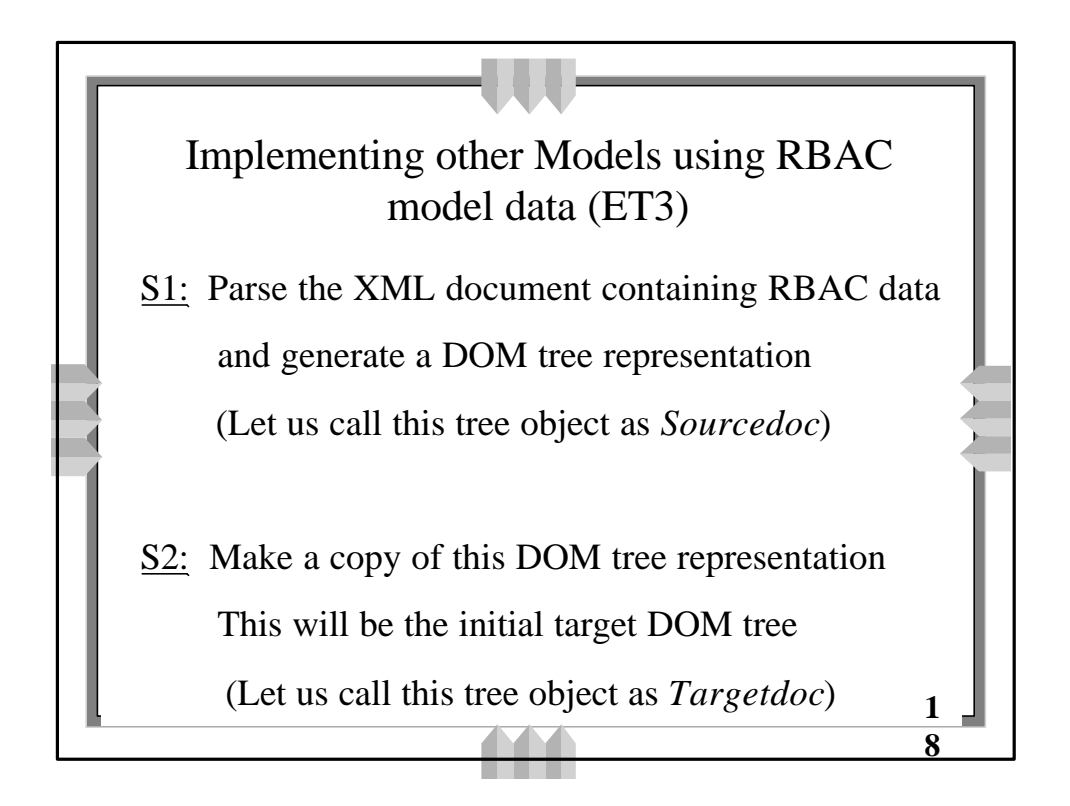

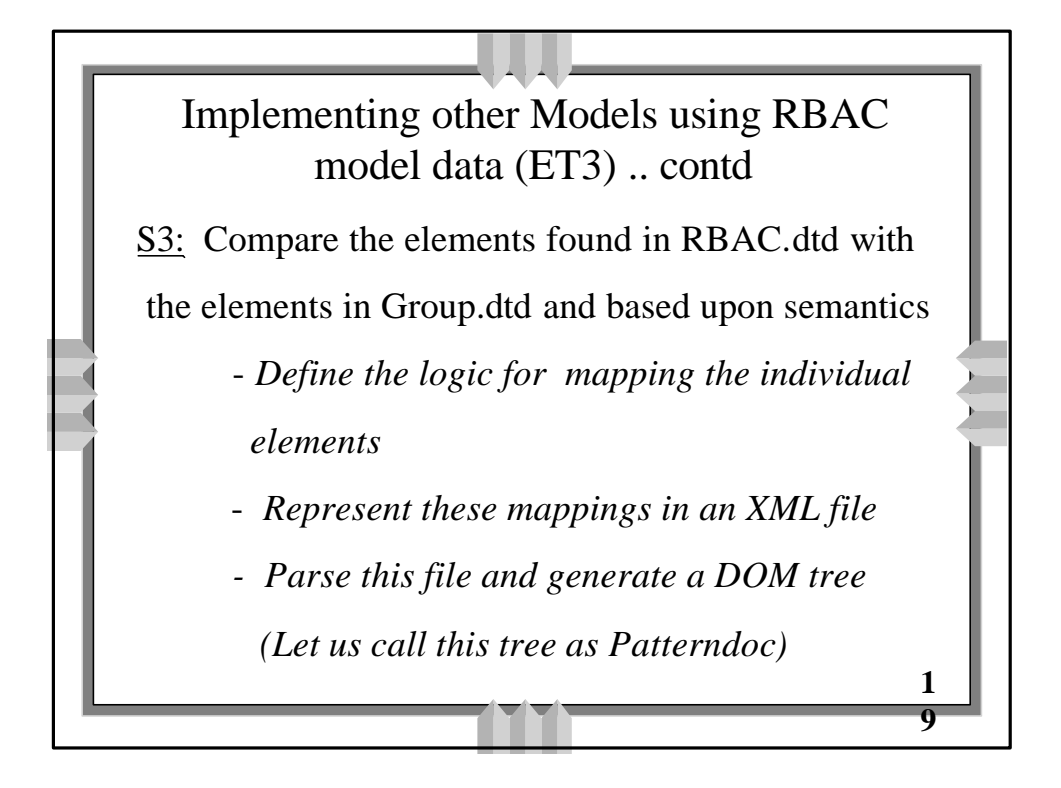

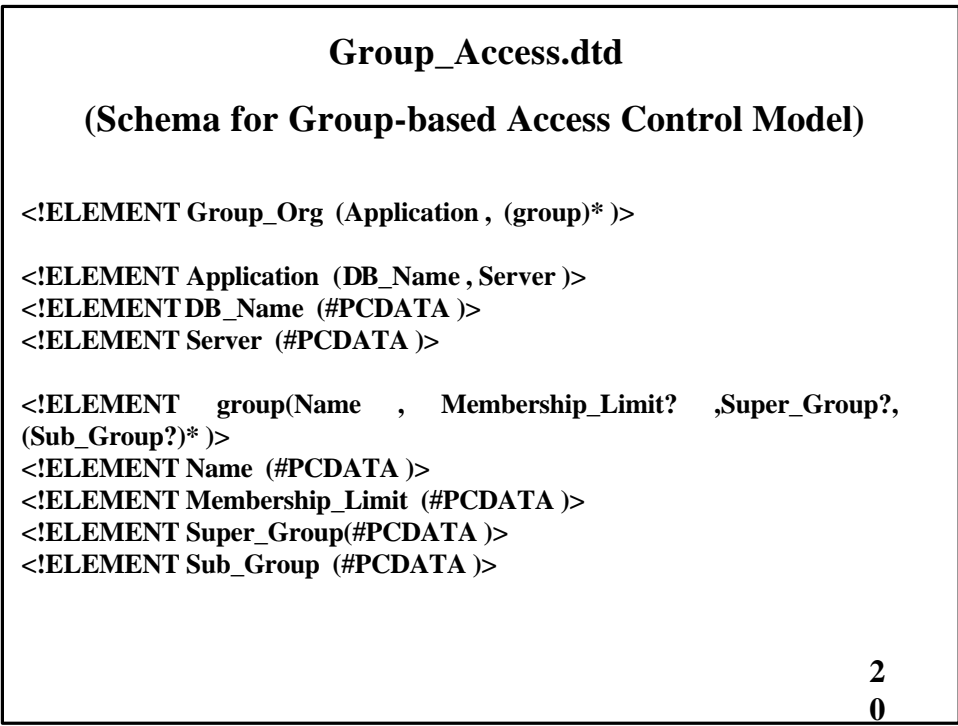

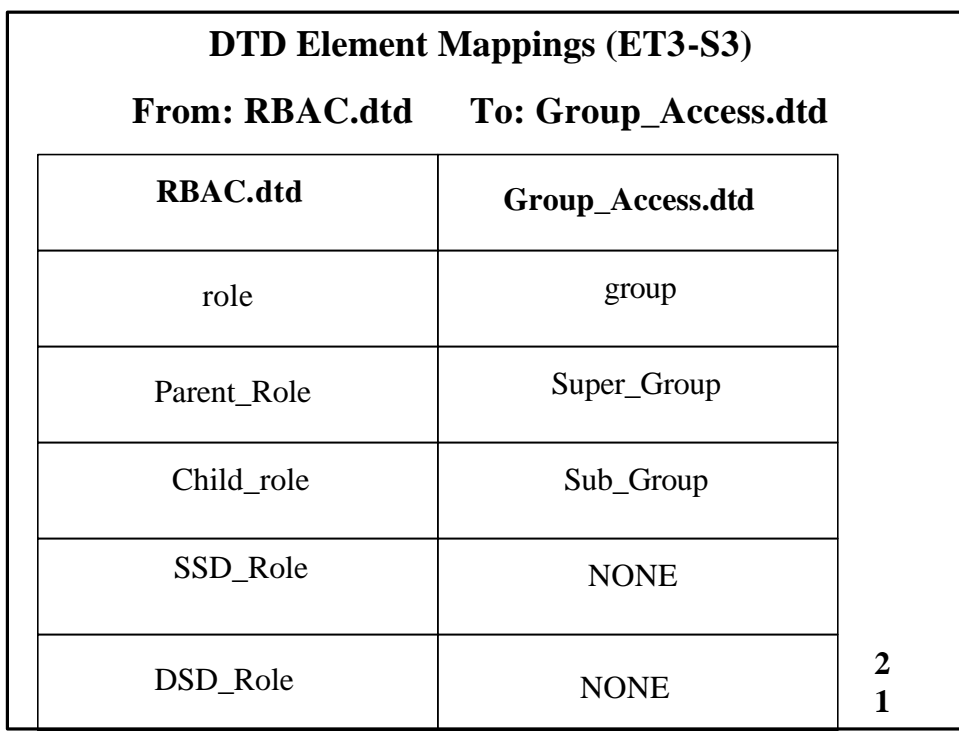

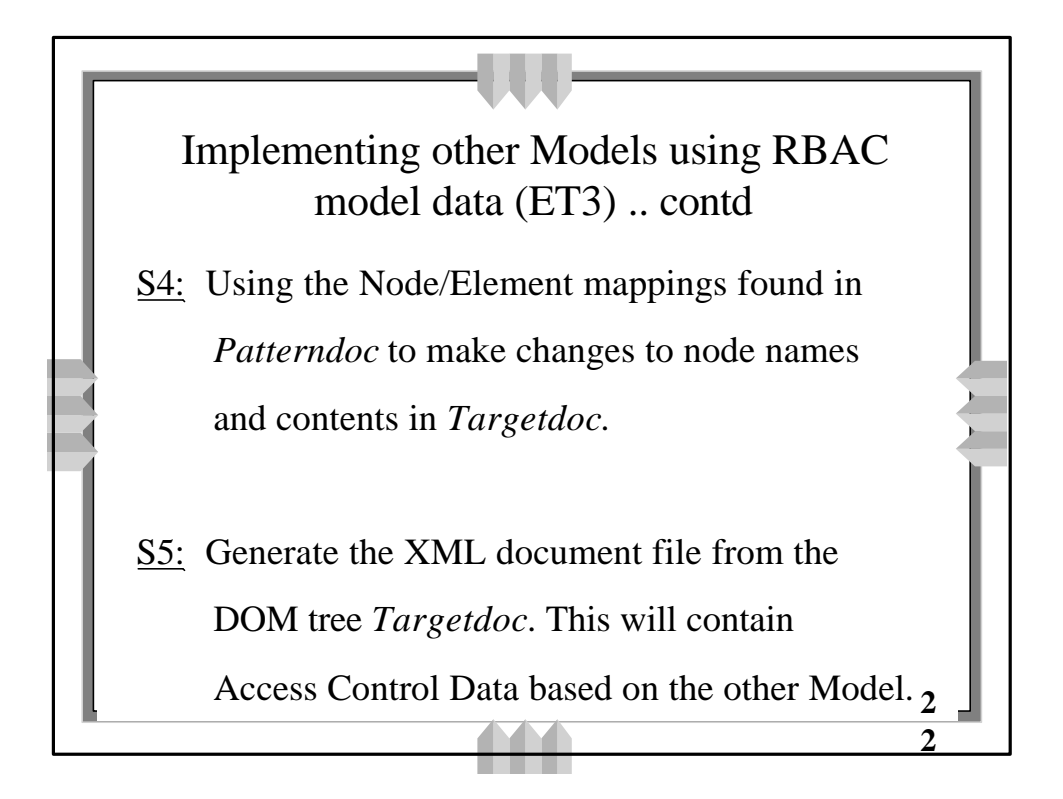

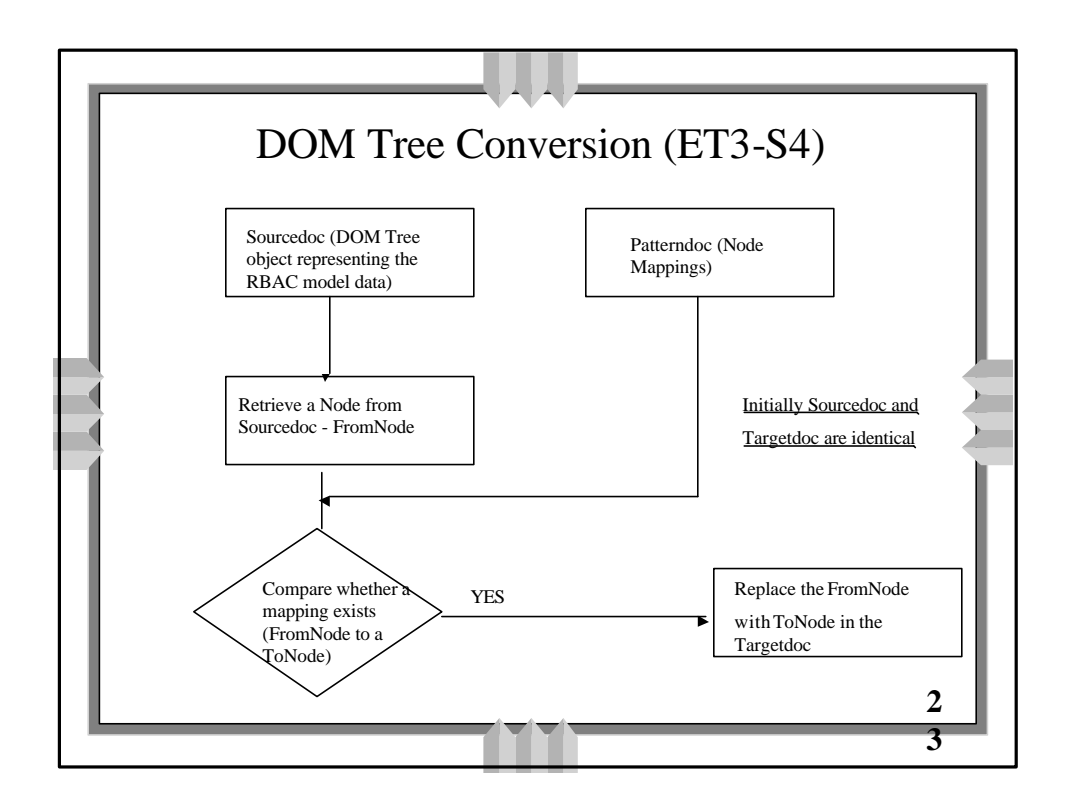

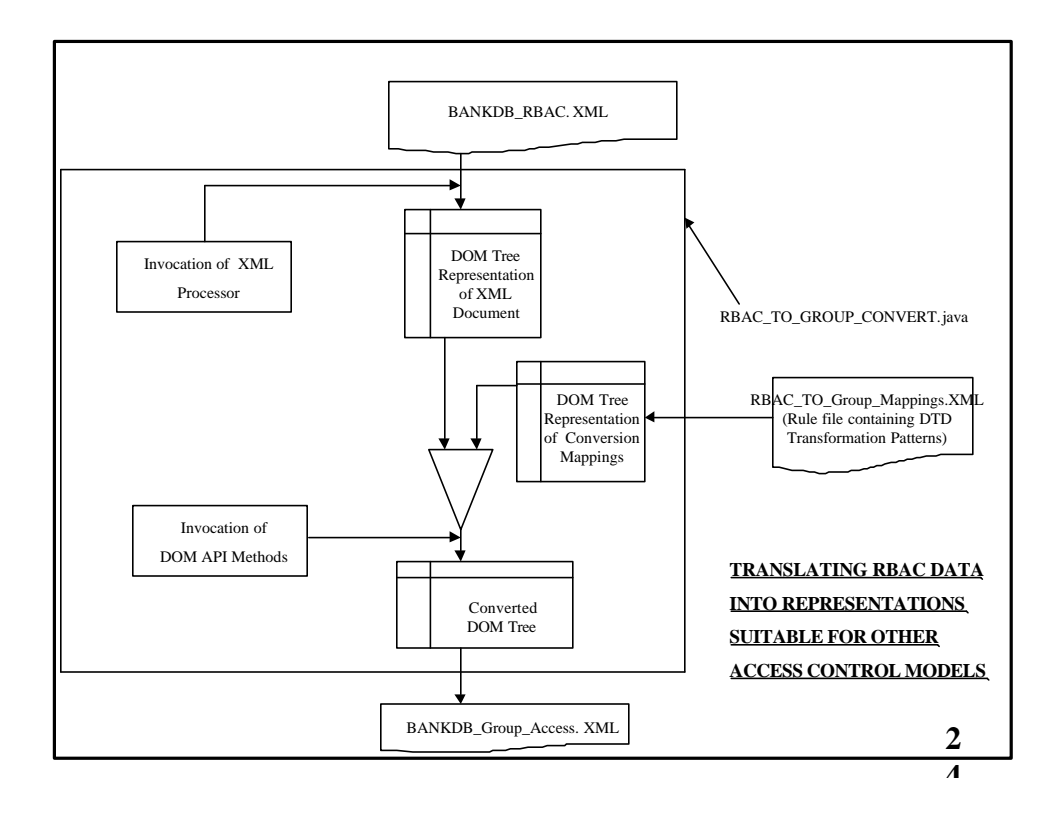

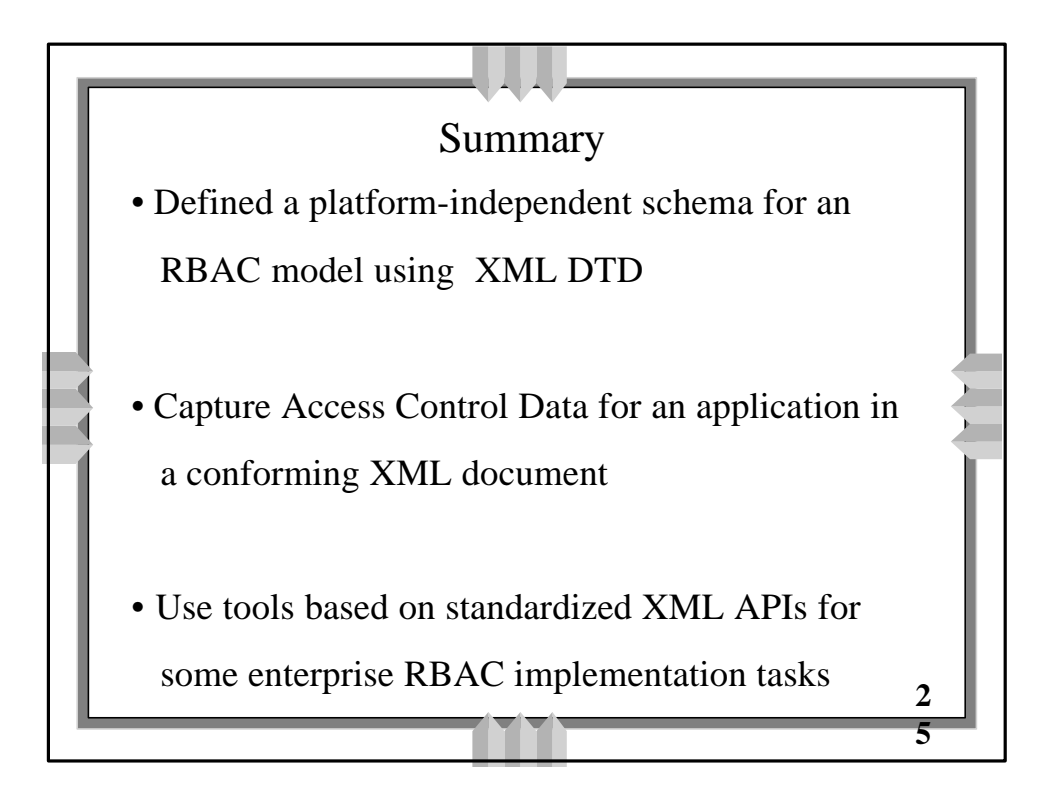

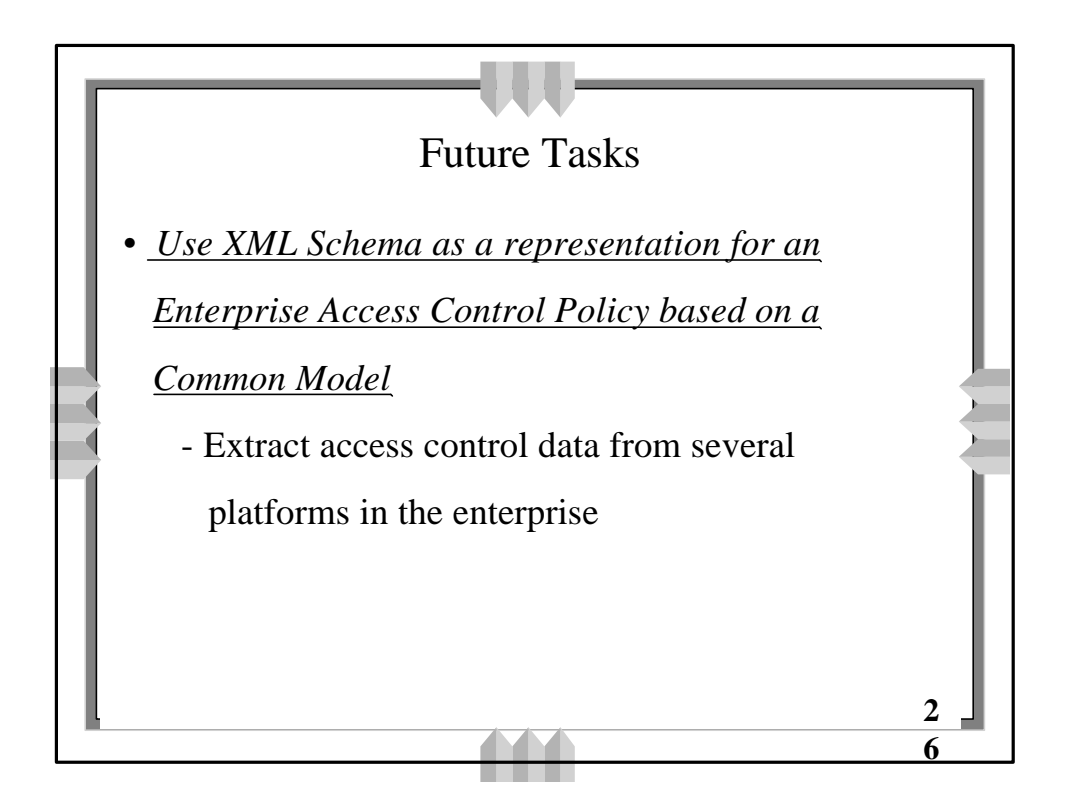

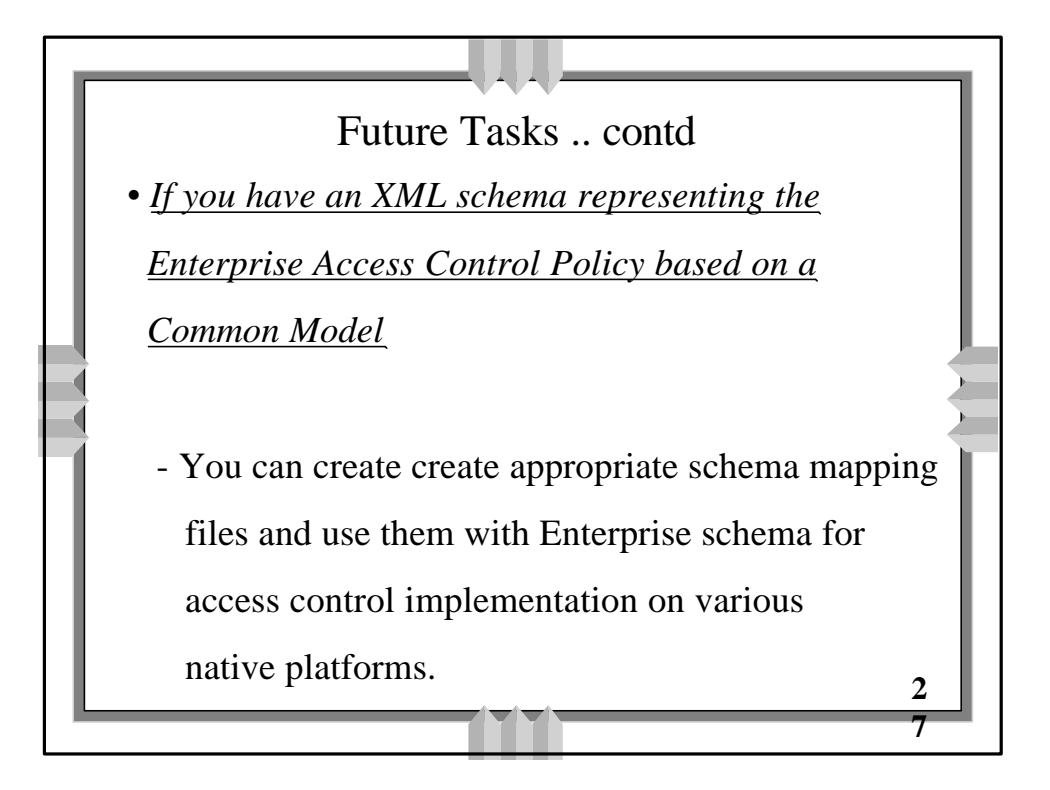

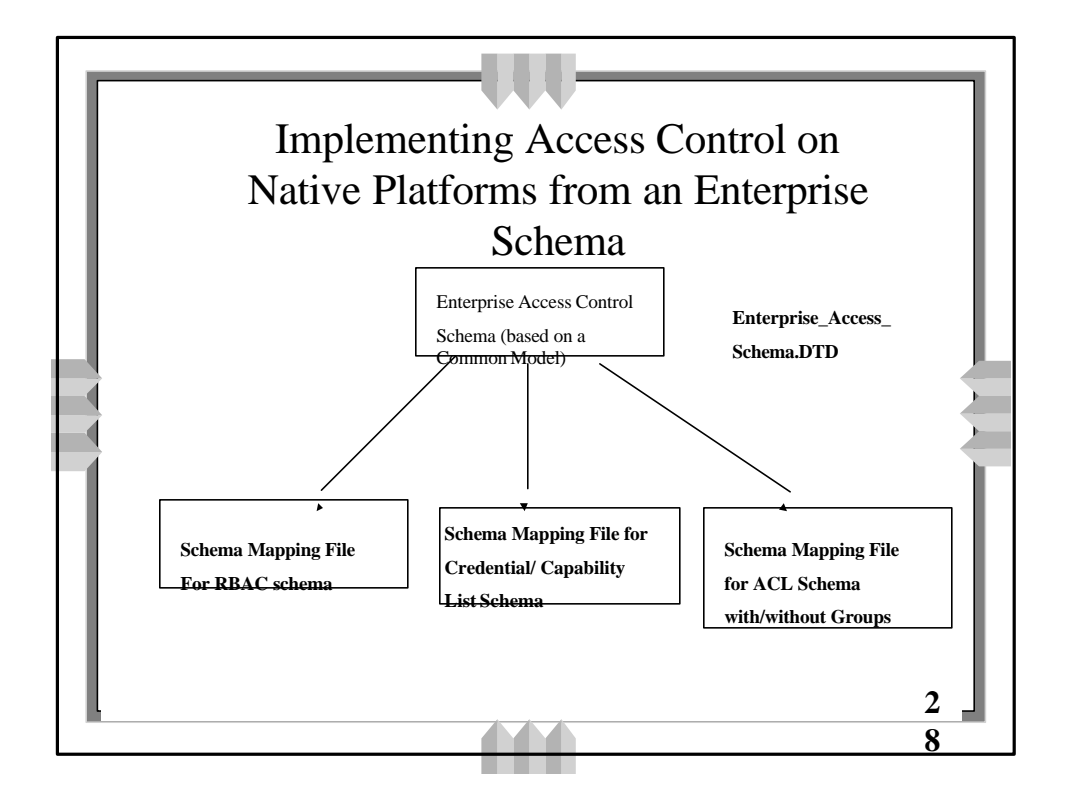